# **AMSTRAD CPC** 464 - 664 - 6128

# MISSIONS EN RAFALE

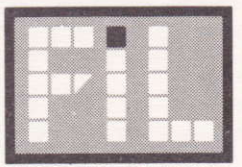

**FRANCE IMAGE LOGICIEL** 

# SOMMAIRE

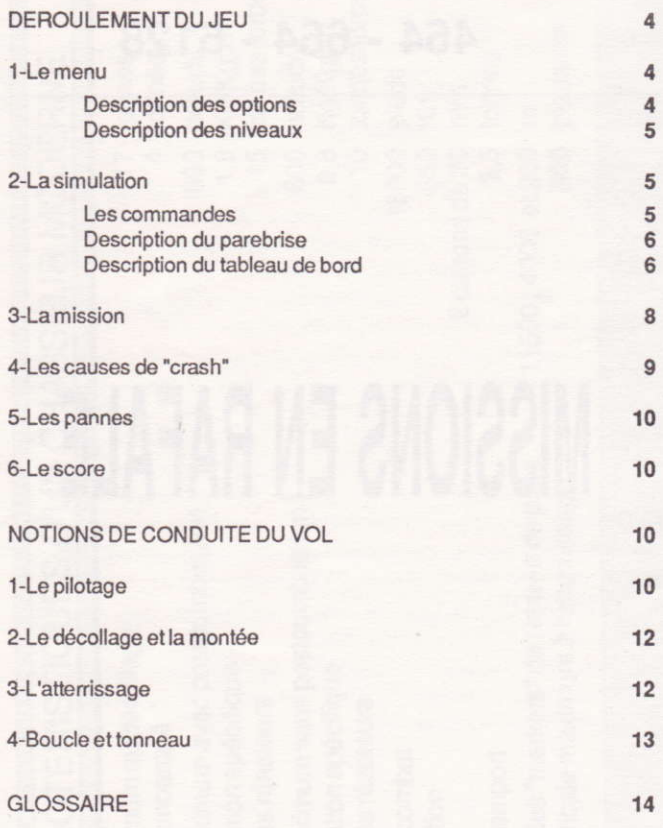

## **MISE EN SERVICE**

#### **CASSETTE**

Mettre votre téléviseur ou votre moniteur sous tension.

**B** Mettre votre unité centrale sous tension

Introduire la cassette du jeu "RAFALE" dans le lecteur, la face désirée vers le haut.

Face A : pour obtenir le jeu avec la page de présentation comprenant la synthèse vocale

Face B : pour obtenir une version sans présentation qui se charge beaucoup plus vite.

Si votre AMSTRAD a un lecteur de disquettes intégré, vous devez d'abord taper | (signe obtenu en appuyant simultanément sur SHIFT et @) puis TAPE et valider en pressant la touche ENTER. Vous signalez ainsi que vous passez en mode cassette.

Ensuite pour tous les AMSTRAD, appuyez simultanément sur CONTROL et la petite touche ENTER, (ou tapez RUN")

Enfoncez la touche PLAY du lecteur et appuyez sur n'importe quelle touche du clavier. Le programme se charge automatiquement.

Attention : Parfois, le programme ne se charge pas. Il suffit alors de modifier le volume son du magnétophone et recommencer l'opération de chargement.

#### **DISQUETTE**

Mettre votre téléviseur ou votre moniteur sous tension.

Mettre votre unité centrale sous tension

Introduire la disquette dans le lecteur, la face contenant le jeu "RAFALE"vers le haut

Taper RUN"RAFALE et appuyez sur ENTER

## **MISSIONS EN RAFALE**

L'alerte vient d'être donnée, plusieurs chasseurs ennemis se dirigent vers le territoire national. Vous êtes à l'entrée de piste à bord d'un chasseur de la dernière génération, prêt à décoller d'urgence pour votre mission d'interception.

Grâce au réalisme des informations présentées dans ce logiciel qui est un véritable simulateur de vol vous pourrez vous initier à la technique de pilotage d'un chasseur moderne.

#### DEROULEMENT DU JEU

Note: La définition des termes techniques suivis d'un astérisque (\*) est donnée dans le glossaire en fin de notice.

#### 1- Le menu

Lorsque le chargement du logiciel est terminé, un premier écran apparait qui vous permet de choisir la langue utilisée pour les différents messages. Tapez la touche "1" ou "2" selon la langue choisie.

L'écran suivant propose un choix d'option ou de niveau :

Le message "Choisissez votre option" clignote. Tapez l'une des touches "1","2", ou "3" selon l'option choisie. Le message "Choix du niveau" clignote. Tapez l'une des touches "1" ou "2" selon le niwau choisi.

Dès que le choix du niveau est effectué, l'écran définitif apparait, et la simulation débute. Vous pouvez à tout instant interrompre une simulation en appuyant sur la touche "STOP" qui vous renvoie à l'écran de départ. Vous pouvez alors lire le score obtenu au bas de l'écran, et choisir une nouvelle simulation.

#### Description des options

#### 1-Atterrissage

Cette option initialise l'avion dans l'axe à 8 km de l'entrée de piste, à 1000 pieds\* d'altitude, et une vitesse de 200 noeuds\*. Elle vous permet de vous initier à la technique de l'atterrissage. Les consignes à appliquer pour cette phase de vol sont décrites plus loin.

#### 2- Combat

Cette option initialise l'avion à une altitude de 20000 pieds et une vitesse de 500 noeuds (altitude et vitesse de vol de l'avion à intercepter), à 5 n.m (miles nautiques\*) derrière l'ennemi. Elle vous permet de vous initier à la technique du combat aérien. Le comportement du chasseur ennemi est décrit plus loin.

#### Miccion

Cette option initialise l'avion en début de piste. Vous êtes prêt à accomplir votre mission qui consiste à intercepter un par un les avions ennemis qui arrivent dans votre zone d'influence.

#### **Description des niveaux**

Les deux niveaux "Amateur" et "Professionnel" diffèrent essentiellement sur les possibilités de manoeuvre du chasseur ennemi. Ces manoeuvres sont moins brutales au niveau "Amateur".

En ce qui concerne la mission, vous devez intercepter 2 avions au niveau "Amateur", et 5 avions au niveau "Professionnel".

#### 2- La simulation

#### Les commandes

1 - Les commandes aux manettes:

La manette représente le manche. L'action vers l'avant ou l'arrière correspond au braquage de la gouverne de profondeur\* qui permet de cabrer ou piquer l'avion.

L'action droite-gauche commande la gouverne de gauchissement\* qui modifie l'inclinaison<sup>\*</sup> de l'avion pour virer à droite ou à gauche. Les positions intermédiaires de la manette permettent de cumuler les actions décrites précédemment.

Le bouton situé sur la manette actionne le canon

2 - Les commandes au clavier:

Vous disposez au clavier des commandes suivantes:

**B** "RETURN": Arrêt de la simulation et retour à la page menu.

"1" à "4" : L'appui de l'une de ces touches provoque artificiellement les pannes décrites plus loin.

- "F": Maintenir la touche appuyée pour obtenir le freinage au sol.
- "N" : Cette touche permet de commuter les modes de l'indicateur de navigation (Circuit d'atterrissage, navigation, radar.
- "T": Rentrée ou sortie du train d'atterrissage.
- "A": Rentrée ou sortie des aérofreins\*.

Flèches de défilement haut et bas : Augmentation ou réduction progressive de la poussée du réacteur.

- "X": cabre sur le trim<sup>\*</sup> de profondeur
- "E": pique sur le trim\* de profondeur.
- "P":pause.

#### Description du parebrise

La partie haute de l'écran représente le parebrise équipé d'un collimateur\* sur lequel sont projetées les informations suivantes:

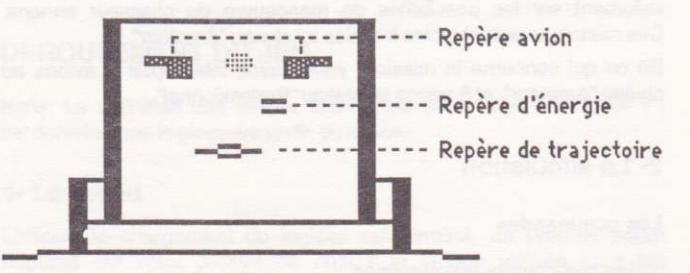

Le repère de trajectoire donne la direction vers laquelle se dirige l'avion. Le repère d'énergie permet d'ajuster avec précision la poussée du réacteur. Le repère avion donne la direction de tir du canon, il faut amener la zone centrale de ce repère (en grisé sur la figure) sur le chasseur ennemi pour le toucher.

Le monde extérieur est figuré par deux zones verte et bleu représentant le ciel et la terre. La piste a une longueur de 2 km et est précédée d'une rampe d'approche clignotante.

#### Description du tableau de bord

Le tableau de bord est décrit ci-dessous:

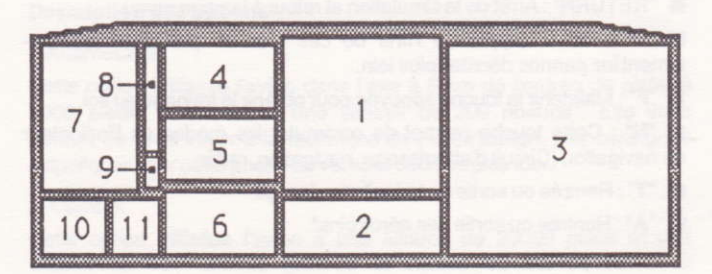

#### 1-Indicateur d'attitude

Il donne l'assiette\* de l'avion entre 90° en piqué et 90° en cabré. La position de la maquette avion au centre permet de lire l'inclinaison\*.

Sur la droite de l'instrument se trouve l'indicateur "Glide\*". La position de la graduation centrale de l'indicateur par rapport à l'index mobile donne la position haut-bas de l'avion par rapport à la trajectoire idéale de descente vers la piste.

Sur la gauche les voyants "markers\*" clignotent lorsque vous passez au dessus de l'une des trois balises.

#### 2-Indicateur de cap\*

Il est gradué en dizaines de degrés (par exemple, l'indication 23 correspond à un cap de 230°).

#### 3-Indicateur de navigation

Trois modes sont disponibles sur cet indicateur.

En mode atterrissage, il donne une carte de la zone d'approche de piste. Le point dignotant visualise votre position. Si l'avion est en dehors de la zone, le point est toujours visualisé sur la périphérie et permet de repérer avec précision le point d'entrée dans la zone.

■ En mode navigation vous disposez d'une vue d'ensemble de 160x120 n.m qui correspond à votre zone d'influence. En bas à gauche de l'indicateur, figure un rectangle jaune qui correspond à la zone d'approche du mode atterrissage. La position du chasseur ennemi sur l'indicateur est repérée par un pointt clignotant noir, le second symbole, un carré rouge clignotant donne votre position.

**En mode radar, l'indicateur donne l'image de la zone balayée par le** radar de bord et permet "d'accrocher" et poursuivre le chasseur ennemi jusqu'à une distance de 20 n.m, grâce aux indications de distance et position angulaire. Lorsque l'ennemi est proche, l'indicateur donne sa direction par rapport à votre avion sur un tour complet et permet de le retrouver efficacement au cours d'un combat. Lorsqu'aucun avion n'est visible dans la zone balayée par le radar, un point clignote dans le coin haut gauche de l'écran radar.

#### 4-Altimètre

Il donne en pieds l'altitude de l'avion. La fenêtre défilante correspond aux dizaines de pieds.

#### 5-Anémo-machmètre

Il donne la vitesse en noeuds, et à droite le nombre de Mach\*.

La vitesse indiquée sur l'anémo-machmètre correspond en fait à la pression de l'air arrivant sur l'avion. Au sol elle est égale à la vitesse réelle, mais lorsque l'altitude augmente, l'air se raréfie, et la vitesse

indiquée est inférieure à la vitesse réelle de l'avion (à 20000 pieds par exemple une vitesse indiquée de 500 noeuds correspond à une vitesse réelle de 660 noeuds)

Ceci explique que pour une vitesse indiquée donnée le nombre de Mach est plus grand lorsque l'altitude augmente.

#### 6-Variomètre

Il donne la vitesse verticale de l'avion en centaines de pieds par minute (par exemple, l'indication 237 correspond à 23700 pieds/mn). La flèche de droite indique si l'avion est en montée ou en descente.

#### 7-Indicateur moteur

A gauche de l'indicateur figure la quantité de carburant restant dans les réservoirs. La partie droite donne la poussée du réacteur. Si l'index est dans la partie haute de l'échelle. la post-combustion\* est allumée et la consommation de carburant est augmentée dans une proportion importante. Le voyant d'alarme "FEU" est également présent sur cet indicateur.

#### 8-Indicateur de trim

Il donne la position du trim de profondeur\*. L'index se déplace vers le haut dans le sens cabré

#### 9-Voyant d'aérofreins

Le voyant passe au rouge lorsque les aérofreins sont sortis. Le retard entre la modification du voyant et la commande au clavier est du au temps de rentrée ou de sortie des aérofreins.

#### 10-Voyants de pannes

L'une ou l'autre des pannes décrites plus loin provoque le passage au rouge du voyant correspondant et déclenche une alarme sonore.

#### 11-Indicateur de train

Le train est sorti lorsque les trois flèches vertes sont allumée. Le voyant rouge s'allume en cours de manoeuvre de rentrée ou de sortie qui dure environ 6 secondes.

#### $3 - 1$  a mission

L'alerte est donnée, vous êtes en début de piste. Vous devez décoller pour intercepter un maximum de 5 avions ennemis qui se présentent dans votre zone d'influence, puis rentrer poser votre avion dans de bonnes conditions sur la base de départ. Les avions ennemis arrivent du nord un par un, avec une vitesse de 500 noeuds et une altitude de 20000 pieds, à laquelle vous devez

immédiatement monter pour réussir votre interception. Sélectionnez le mode navigation pour estimer le cap à suivre, puis, à l'approche du chasseur ennemi, le mode radar vous permettra une poursuite plus efficace. Lorsque l'avion ennemi apparait dans le parebrise vous devez poursuivre l'interception à vue. Lorsque vous l'approchez, il modifie son cap pour vous échapper, puis lorsqu'il est à portée de canon, effectue des manoeuvres d'évitement aléatoires. Vous devez alors essayer de le suivre, pour l'amener dans votre ligne de visée (Voir description du collimateur). La portée de votre canon est limitée. il est donc inutile de l'utiliser si l'avion ennemi est trop loin.

Lorsqu'un chasseur ennemi est touché, ou s'est échappé en dehors des limites de la carte de navigation, un nouveau chasseur arrive du nord (jusqu'à un maximum de 5).

Au cours de la mission, n'oubliez pas les consignes suivantes :

Pensez à maintenir l'altitude de 20000 pieds, pour une interception efficace.

Attention à la consommation de carburant, n'utilisez pas trop souvent la post-combustion.

Si le niveau de carburant baisse trop, il vaut mieux retourner à la base plutôt que d'intercepter un nouvel avion.

La vitesse de l'ennemi est de 500 noeuds, il est inutile d'aller beaucoup plus vite en combat, les possibilités de manoeuvre diminuant quand la vitesse augmente.

Si vous perdez l'ennemi de vue en combat, utilisez l'image radar pour le retrouver.

#### 4- Les causes de "Crash"

Si un problême intervient au sol ou en vol, un écran de "crash" est affiché, et vous indique une ou plusieurs des causes suivantes:

1-En vol

Vitesse trop faible: vous avez laissé chuter la vitesse de vol au dessous de 80 Noeuds, l'avion devient incontrôlable.

Train sorti à plus de 280 Noeuds: à partir de cette vitesse, les efforts aérodynamiques sur le train d'atterrissage deviennent trop importants et provoquent sa rupture.

 $2 - Au$ sol

Atterrissage hors piste: vous êtes au sol en dehors de la piste.

Train rentré au sol: sans commentaires.

Atterrissage trop brutal: vous n'avez pas assez "arrondi\*" avant le toucher des roues, la vitesse verticale de l'avion trop forte provoque la rupture du train.

Vitesse trop forte au sol: la vitesse au sol est trop forte et provoque si vous êtes en roulage un échauffement excessif et l'éclatement des pneumatiques.

Inclinaison trop forte à l'atterrissage: les efforts "en travers" sur le train sont trop importants et provoquent sa rupture.

#### 5- Les pannes

Au cours d'un vol d'un quinzaine de minutes il y a environ une chance sur dix pour que l'une des pannes suivantes survienne. A l'apparition de la panne, un beep sonore est déclenché, et le voyant correspondant passe au rouge.

FEU : le réacteur est en feu, la poussée devient nulle.

OIL : chute de la pression d'huile du réacteur, les paliers s'échauffent, et le feu survient une minute plus tard.

HYD : panne de la pompe hydraulique qui permet l'assistance des commandes de vol. L'efficacité du manche en gauchissement est considérablement diminuée, et vous ne disposez que du trim pour commander la gouverne de profondeur....

ALT : panne de l'alternateur qui fournit le courant électrique. Vous êtes sur la génération électrique de secours. Seuls l'indicateur de navigation et le collimateur sont en état de marche.

#### 6-Le score

Les éléments qui entrent en compte pour le décompte du score sont les suivants.

Le nombre d'avions ennemis échappés, ou restant lorsque vous avez rejoint la base.

Le taux d'utilisation du canon. Les munitions ne sont pas limitées. mais une utilisation excessive est pénalisante.

La bonne tenue des conditions de vol au cours de l'approche finale. Respectez au mieux:

- la vitesse d'approche (160 noeuds)

- la traiectoire de descente (Indicateur Glide)

- le maintien dans l'axe de piste (Indication visuelle dans le parebrise ou indicateur de navigation).

#### NOTIONS DE CONDUITE DU VOL

#### 1- Le pilotage

Le pilotage de l'avion est l'art de pouvoir à tout moment commander et modifier sa traiectoire et sa vitesse. Vous disposez dans ce but d'un certain nombre de commandes :

Le manche actionné d'avant en arrière agit sur la gouverne de profondeur et modifie l'intensité de la force aérodynamique de portance qui est perpendiculaire au plan de la voilure. L'action sur le manche augmente ou diminue cette force et modifie la trajectoire dans le sens de la portance. Ainsi, si l'inclinaison est faible. l'action sur le manche d'avant en arrière aura tendance à faire varier la trajectoire vers le haut (manche arrière) ou vers le bas (manche avant). Si l'inclinaison est forte (autour de 90°), cette même action aura une influence plus prononcée sur la variation de cap, car la portance sera alors fortement inclinée sur l'horizontale

Le manche actionné de droite à gauche commande la gouverne de gauchissement (les ailerons) qui modifie l'inclinaison de l'avion. La portance elle-même se trouve inclinée, et la force "en travers" ainsi créée fait virer l'avion (modification du cap) à droite ou à gauche selon le sens de l'inclinaison. Lorsque le manche est maintenu à droite ou à gauche. l'inclinaison varie. Il faut donc le ramener au neutre pour stopper cette variation et obtenir une inclinaison fixe. L'avion incliné tend à descendre, compensez cette tendance en tirant par moments sur le manche.

La manette des gaz commande la poussée du réacteur et permet d'agir sur la vitesse de vol. accélérer, décélerer ou équilibrer l'avion. Plusieurs causes peuvent avoir une influence sur la vitesse de l'avion:

- la trainée aérodynamique qui augmente avec la vitesse et tend à freiner l'avion. La poussée nécessaire pour équilibrer l'avion augmente donc avec la vitesse.

- l'avion décélère en montée et accélère en descente. Il faut si l'on veut maintenir la vitesse compenser ces effets en augmentant la poussée en montée ou en la diminuant en descente.

Le trim de profondeur commande une modification progressive de la gouverne de profondeur et donc de la portance. En effet. les efforts aérodynamiques et en particulier la portance augmentent avec la vitesse de vol. Ainsi, au cours d'une accélération par exemple. la portance augmentant aurait tendance à modifier vers le haut la trajectoire de l'avion. On compense donc cet effet en agissant "à piquer" sur le trim de profondeur. Inversement une réduction de vitesse de vol doit être accompagnée d'une action "à cabrer" sur le trim pour éviter une mise en descente.

Le pilotage de l'avion est facilité par un certain nombre d'informations fournies au pilote par les instruments du tableau de bord ou les repères du collimateur. Ces derniers constituent une aide précieuse pour le contrôle haut-bas de la trajectoire et l'équilibrage de l'avion. Le repère de trajectoire donne la direction vers laquelle se dirige l'avion. La comparaison entre les repères d'énergie et de trajectoire permet d'équilibrer l'avion. Si le repère d'énergie est au-dessus du repère de trajectoire, l'avion accélère. S'il est au-dessous l'avion décélère. Pour

équilibrer l'avion et maintenir la vitesse constante, il faut donc agir sur la manette de gaz pour amener le repère d'énergie en concordance avec le repère de trajectoire. Les figures ci-dessous donnent quelques exemples de configuration.

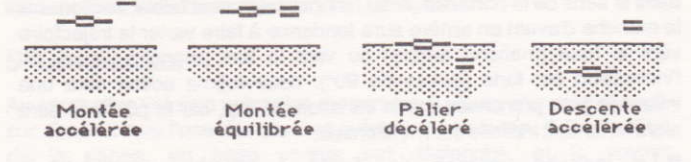

#### 2- Le décollage et la montée

Le décollage et la montée pour interception sont effectués en respectant les consignes suivantes.

Placez l'index de trim de profondeur sur le trait rouge de l'échelle, vérifiez que les aérofreins sont rentrés.

Augmentez la poussée à fond en agissant sur la manette des gaz.

La post-combustion est allumée.

Maintenez si nécessaire l'avion dans l'axe de piste en agissant sur le manche à droite ou à gauche.

Lorsque la vitesse atteint 130 à 140 noeuds, tirez sur le manche. L'avion décolle.

Dès que l'avion est en l'air, rentrez le train.

Affichez une assiette de montée de 30 à 40° jusqu'à l'altitude désirée. Pour maintenir cette assiette ajustez la position de trim à mesure que la vitesse augmente.

#### 3- L'atterrissage

Amenez l'avion en palier à 1000 pieds et 200 noeuds dans l'axe de piste en respectant si possible le passage au dessus des balises définissant le circuit d'approche (Mode atterrissage de l'indicateur de navigation).

Lorsque l'avion est dans l'axe.

Sortez le train.

Décélérez pour vitesse d'approche de 160 maintenir la noeuds.

Maintenez l'avion dans l'axe de piste selon les règles ci après.

A gauche de l'axe

Virez à droite

Avion dans l'axe Maintenez le cap

A droite de l'axe Virez à gauche

Maintenez l'avion dans le plan de descente en vous aidant du repère de trajectoire et de l'indicateur de glide.

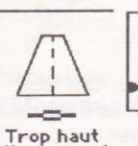

Visez avant

l'entrée de piste

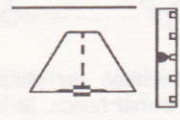

Correct Visez l'entrée de piste

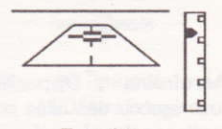

Trop bas isez après l'entrée de piste

Lorsque vous arrivez près du sol (altitude 50 à 60 pieds) redressez la traiectoire pour arrondir\*.

Réduisez à fond la poussée et freinez.

Lorsque l'avion est immobilisé sur la piste, vous pouvez arrêter la simulation, ou effectuer un demi-tour pour redécoller. Le cap normal d'approche vers la piste est de 270° (Est). Vous pouvez toutefois atterrir dans l'autre sens, mais vous perdrez l'information du glide.

#### 4- Boucle et tonneau

Compte tenu des performances du chasseur que vous pilotez, vous pouvez vous entrainer aux figures de voltiges.

La boucle ("looping") est obtenue par maintien du manche en arrière en respectant les règles suivantes :

- poussée réacteur maximum

- vitesse suffisante au départ de la boucle pour éviter une chute au dessous de 80 noeuds pendant la phase de montée.

- altitude suffisante pour éviter l'écrasement au sol en cours de descente.

Le tonneau est obtenu par maintien du manche à droite ou à gauche pour obtenir une augmentation progressive de l'inclinaison. Le tonneau doit être précédé à basse vitesse d'une légère manoeuvre de cabré pour éviter une mise en descente de l'avion.

La combinaison de plusieurs figures vous permet de réaliser un véritable programme de voltige.

### **GLOSSAIRE**

Aérofreins : Dispositif constitué de plaques que l'on sort du fuselage ou des ailes pour freiner l'avion. Ils sont utilisés pour réduire la vitesse de vol, ou descendre rapidement sans accélérer.

Arrondi : Manoeuvre qui consiste juste avant l'atterrissage, à réduire le taux de descente de l'avion en tirant progressivement sur le manche, pour obtenir un impact au sol le plus doux possible.

Assiette : Position angulaire de l'avion par rapport à l'horizon. Elle varie entre le piqué à 90° et le cabré à 90°.

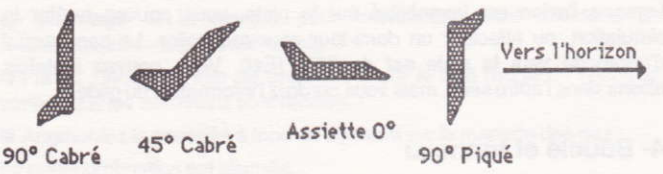

Collimateur : Dispositif optique qui projette au travers du parebrise des symboles d'aide au pilotage ou au combat.

Cap : Orientation du nez de l'avion qui donne approximativement la direction de sa trajectoire. Le cap est mesuré de 0° à 360° en partant du nord dans le sens des ajquilles d'une montre.

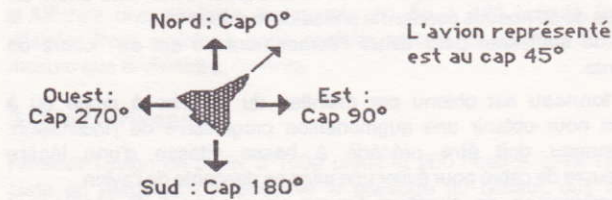

Glide : Les grands aéroports sont équipés d'un système radioélectrique qui envoie un faisceau dans l'axe idéal de descente. Un récepteur à bord de l'avion permet de mesurer sa position et indique au pilote si l'avion est trop haut ou trop bas par rapport à l'axe de descente.

Gouverne de gauchissement : Gouverne commandée par le manche de droite à gauche et qui agit sur l'inclinaison de l'avion pour modifier sa trajectoire.

Gouverne de profondeur : Gouverne commandée par le manche d'avant en arrière, qui permet d'augmenter ou réduire la portance de l'avion pour modifier sa trajectoire.

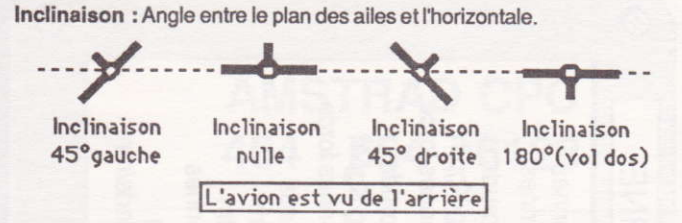

Manette des gaz : Commande qui modifie la poussée du réacteur et permet d'aiuster la vitesse de vol de l'avion.

Markers : Trois antennes placées au sol dans l'axe de piste émettent verticalement un faisceau radioélectrique. Lorsque l'avion traverse l'un de ces faisceaux, le voyant correspondant clignote et permet au pilote de connaitre sa distance à l'entrée de piste.

Mile nautique (n.m) : Unité de mesure de distance utilisée dans l'aviation. Un mile nautique correspond à 1,85 km.

Noeud : Unité utilisée pour mesurer la vitesse de l'avion. Un noeuds correspond à une vitesse de un mile nautique par heure (Soit 1,85 km/heure). Par exemple : 100 noeuds = 185 km/h . 500 noeuds = 925 km/h

Nombre de Mach : Rapport entre la vitesse de l'avion et la vitesse du son. Cette grandeur est importante pour la connaissance du comportement aérodynamique de l'avion.

Pied : Unité de mesure de l'altitude. Un pied correspond à 0,305 m. Par exemple : 1000 pieds = 305 m, 20000 pieds = 6100 m.

Post-combustion : Réinjection supplémentaire de carburant dans un réacteur pour en augmenter la poussée.

Trim de profondeur : Dispositif qui permet de modifier progressivement le braquage de la gouverne de profondeur pour l'ajuster à la vitesse de vol de l'avion.

111

 $\oslash$ 

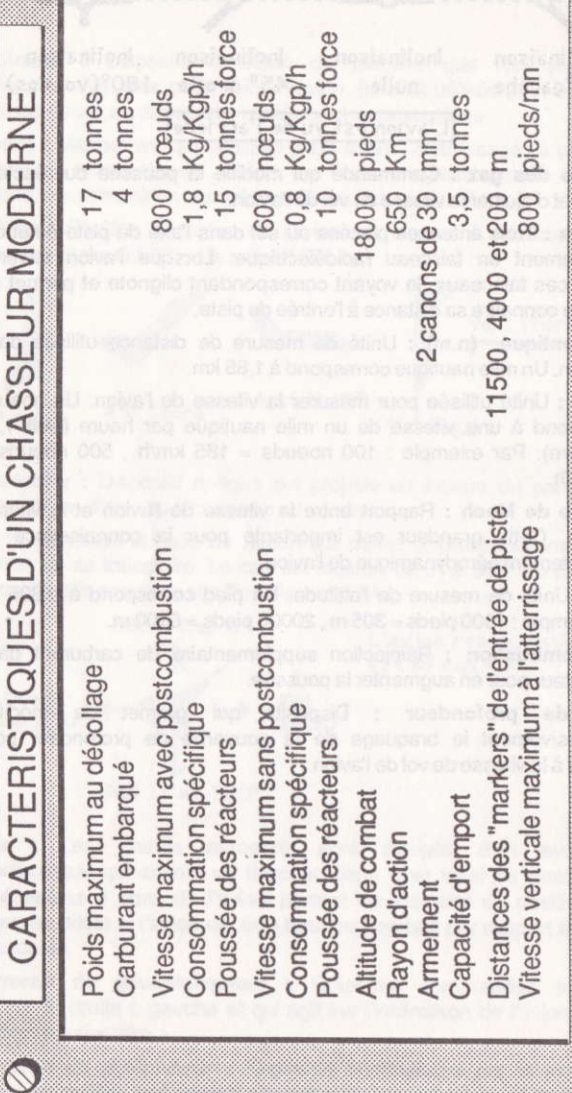

 $\circledR$ 

© 1987 FIL Tous droits de reproduction, d'adaptation et de traduction réservés pour tous pays.